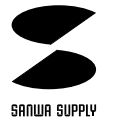

## USB **JY-DV18USB**  $\, {\bf B} \,$ C ファイヤボタンD ファイヤボタンA

 $\overline{\mathsf{USB}}$  and  $\overline{\mathsf{USB}}$ (3D Air Force USB JOYSTICK)

サンワサプライ株式会社

## ●USBインターフェース用ジョイスティック

Windows 98

 $\overline{3}$  ( )  $\overline{3D}$ Z ※4ボタン、

Windows®98

 $Windows^95$ Windows 98がインストールされたUSB(UNIBERSAL SERIAL BUS)ポートを持つ� IBM PC/AT

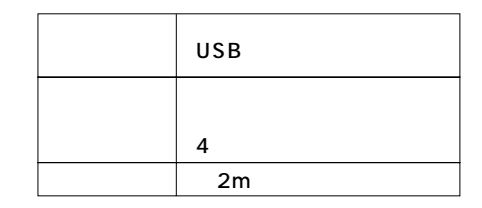

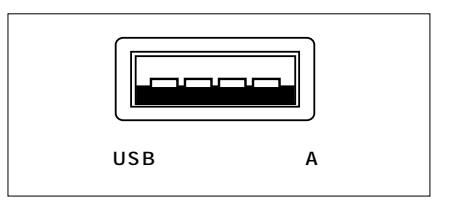

 $($ 

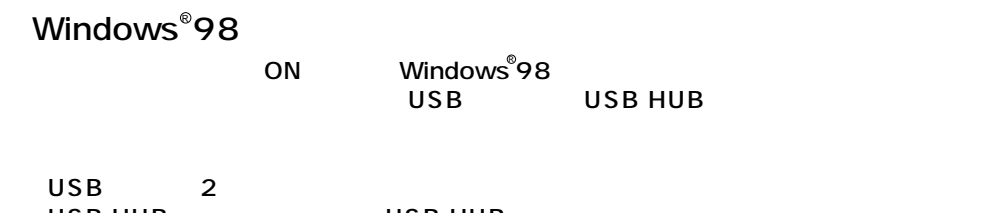

USB HUB
USB HUB
USB HUB

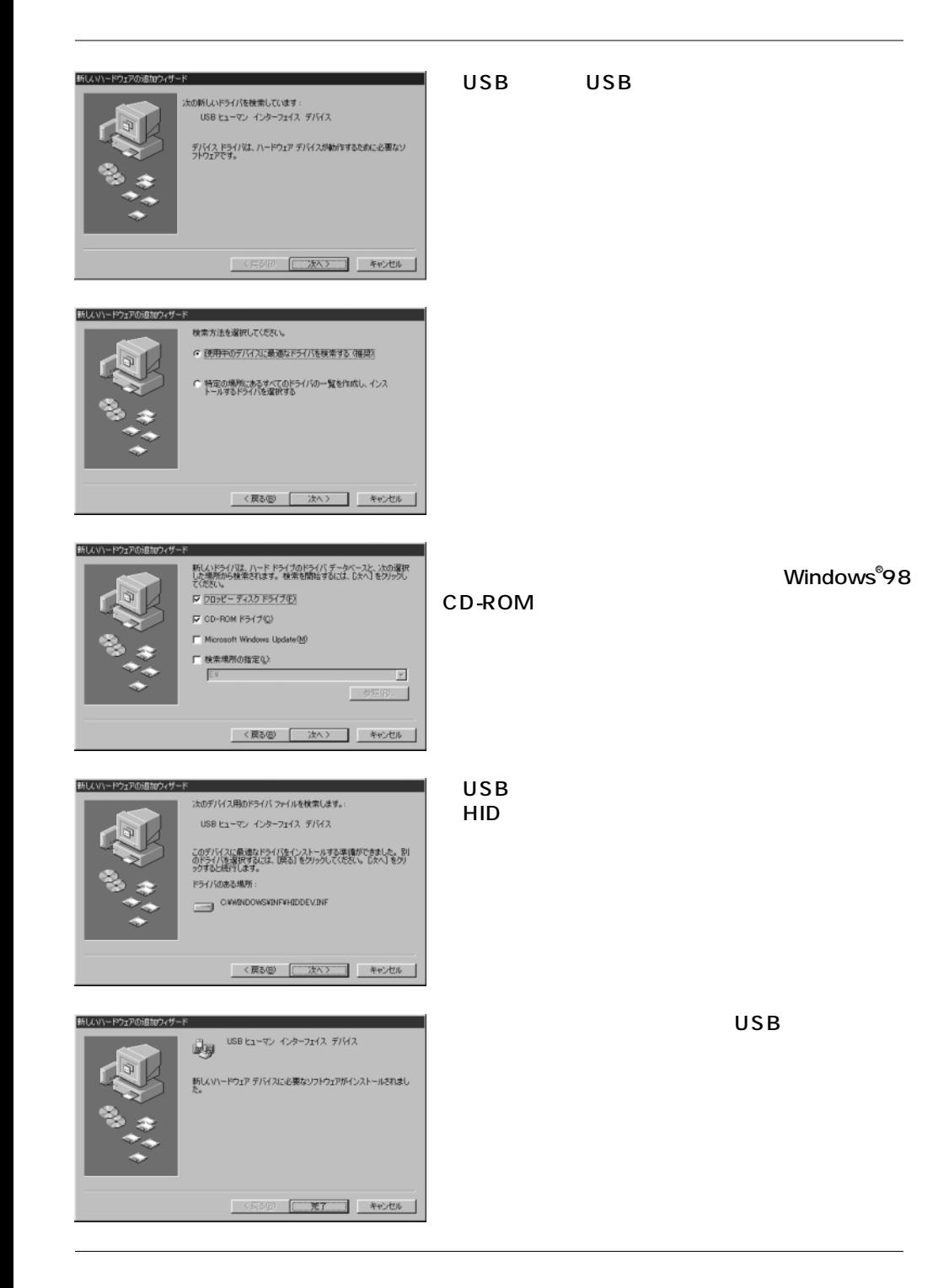

## USB

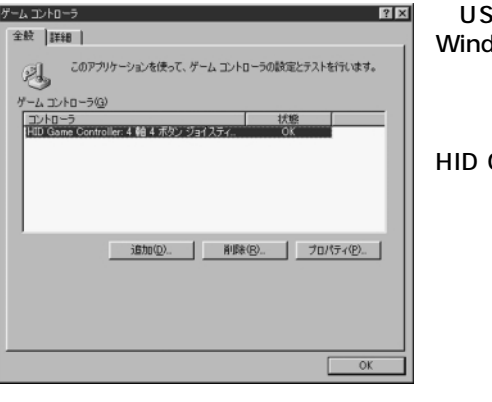

Windows®98 USB

## HID Game Controller4 4 OK

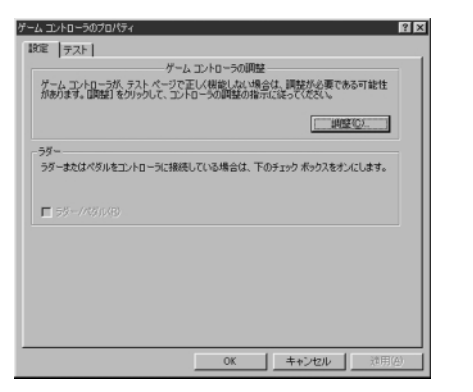

 $\mathsf{C}$ 

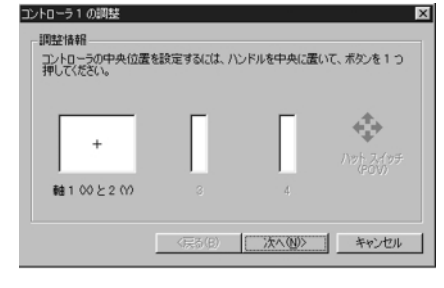

PO<sub>V</sub>

**OK**